## **COMPUTADORES FOR EURICO**

## **Aplicações** «VI» DESCASCA CORPO HUMANO

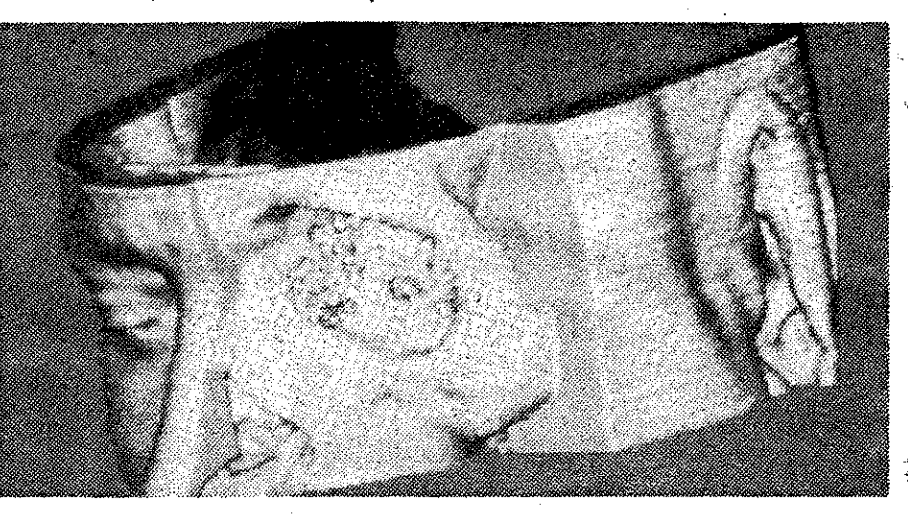

SABE-SE que a tomografia<br>axial computadorizada é<br>da medicina actual. Mas o hospital de Toronto está agora desenvolver um sistema infinitamente superior, o «3D Volume Investigation» ou «VI», assim chamado porque permite a um investigador não só ver secções do corpo humano em relevo mas também «descascá-las», camada por camada, como quem tira a pele a uma cebola!

No dizer do dr. Kristen Harris, da Havard Medical School, que tem estado a usar o «VI» para estudar a base celular da memória e da aprendizagem, é «como se fôsse-

por base um mini-supercomputador, o ICAR 80, concebido e construído pela ISG Technolo-<br>gies, de Mississauga. Os dados são obtidos por microscópios de laser confocais e electrónicos e explorações por tomografia computadorizada e ressonancia magnética, e convertidos numa imagem tridimensional que pode ser rodada e examinada segundo qualquer perspectiva pelos investigadores. Estes podem retirar literalmente camadas da imagem e medir volumes dentro dela (dal a designação de «Volume Investiga-

mos cegos e vissemos a luz de tion»), o que permite aos médicos, repente». O sistema foi inteiramen- por exemplo, medir a extensão e te concebido no Canadá e tem volume de um tumor maligno volume de um tumor maligno oculto.

> Cada imagem em 3D inclui vinte a quarenta imagens de tomografia computadorizada e, no dizer<br>dos especialistas, nunca falha. Mas as aplicações vão além da medicina - estão a ser feitas também nos estudos biológicos a<br>nível celular. Imagens de microscópio, a duas dimensões, podem ser emplihadas e depois mostradas como uma imagem tridimensional, o que está já a alterar os ceiulas.

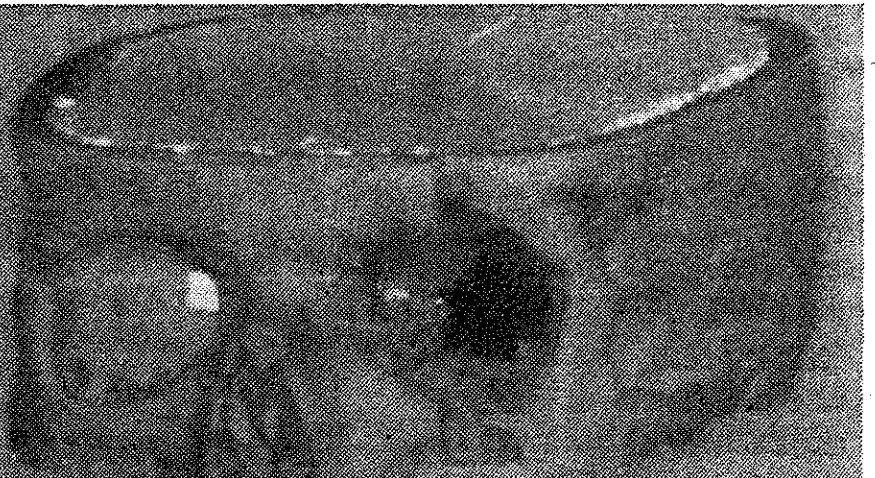

O sistema «3D Volume Investigation», desenvolvido do Canadá, permite obter uma imagem em relevo de uma secção do corpo humano e observá-la camada por camada, como quem conhecimentos da patologia das descasca uma cebola. Além disso, possibilita a medição de volumes internos, determinando a extensão e massa de tumores ocultos

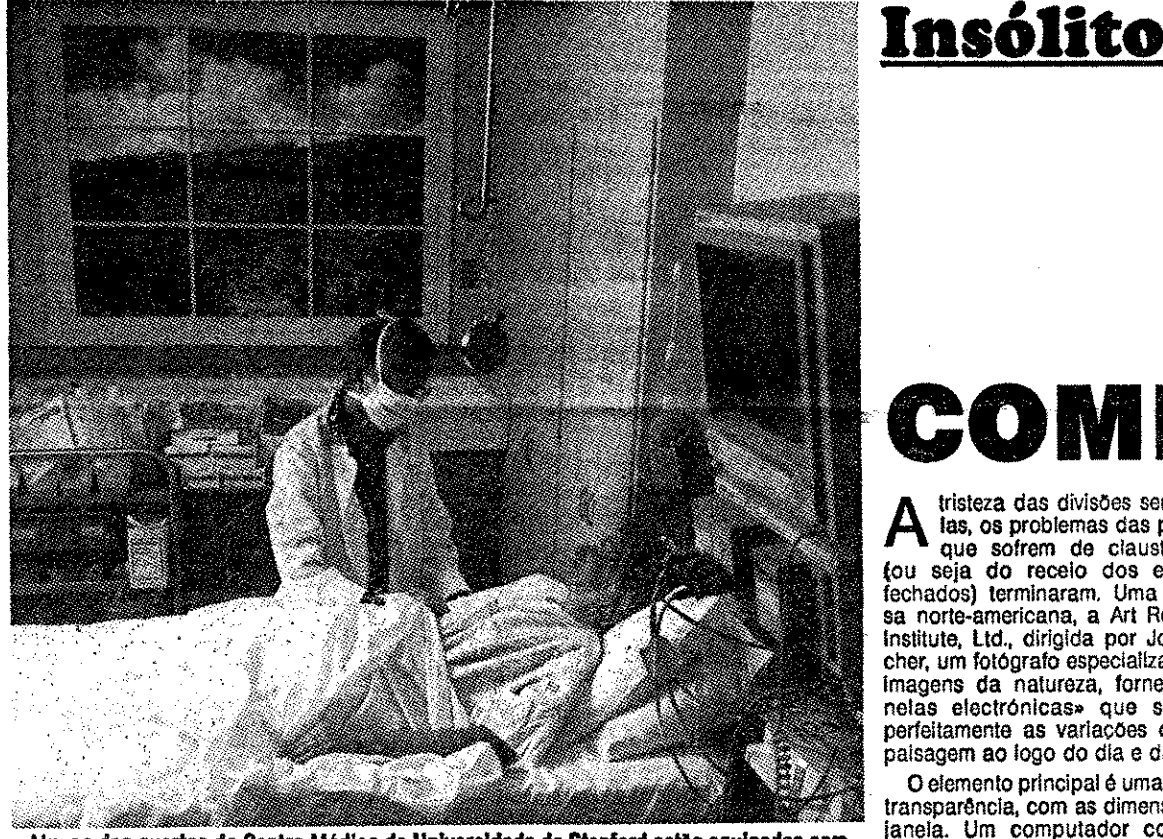

Alguns dos quartos do Centro Médico da Universidade de Stanford estão equipados com as novas janeias computorizadas, simuladoras de paisagens. Mas essa não é a única aplicação

# **VÊM AÍ** AS JANELAS COMPUTORIZADAS

tristeza das divisões sem jane-<br>las, os problemas das pessoas<br>que sofrem de claustrofobia tou seja do receio dos espaços fechados) terminaram. Uma empresa norte-americana, a Art Research Institute, Ltd., dirigida por Joey Fischer, um fotógrafo especializado nas Imagens da natureza, fornece «ianelas electrónicas» que simulam perfeitamente as variações de uma palsagem ao logo do día e da noite.

O elemento principal é uma grande transparência, com as dimensões da janela. Um computador comanda centenas de lampadas para gerar 650 mudanças subtis de iluminação, do nascer ao pôr do Sol. Tudo

quanto há a fazer é introduzir no são legalmente equiparadas às norsistema a data e a hora: a luz varia depois em conformidade com as horas do día e as estações do ano. Presentemente estão a ser desenvolvidas versões com movimento, reproduzindo por exemplo o bater das ondas numa prala e o cintilar das estrelas.

Os maiores clientes de Fischer estão a ser os hospitais. É que uma lei norte-americana proibe que sejam instalados doentes em quartos sem janelas, o que, se tem vantagens psicológicas, tem inconvenientes noutros e dificulta a construção de novas instalações. As janelas computorizadas resolvem o problema:

**GUIA TV/«A CAPITAL» - XXIII** 

nais e isentas até de impostos. Em regra, os panoramas que mostram foram obtidos nos próprios locais, para reforçar a ilusão.

Embora custem nada menos de 20 000 dólares cada, os particulares<br>começam também a interessar-se por elas, nomeadamente os que residem em casas subterrâneas, muito em uso agora em algumas zonas dos Estados Unidos devido a manterem uma temperatura interna muito regular e agradável. Mas há mais e melhor: a US Navy encomendou também algumas para os seus submarinos nucleares!

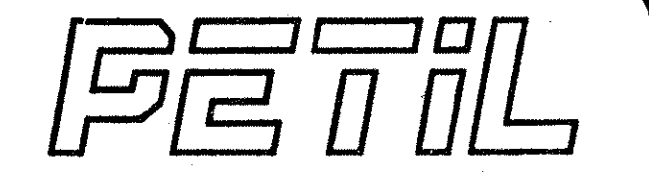

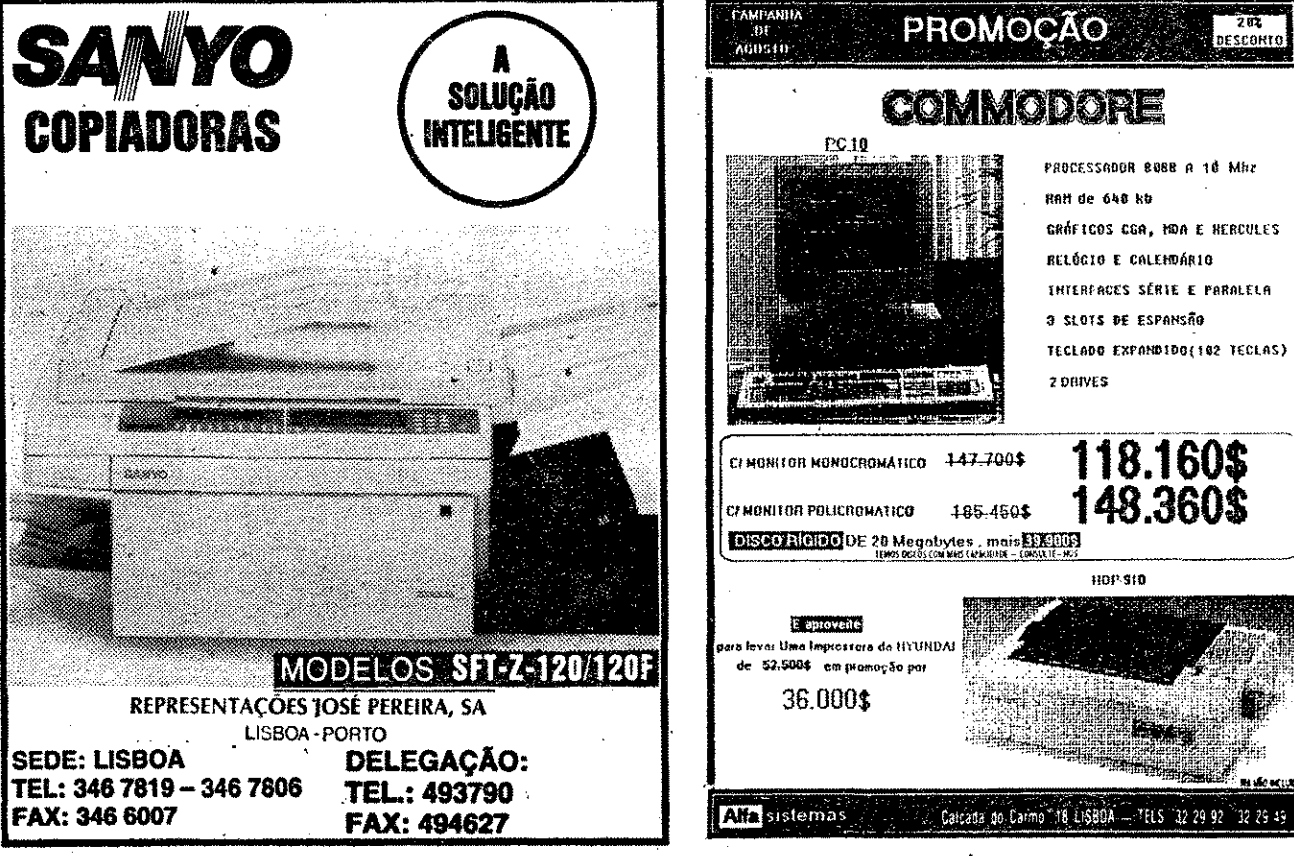

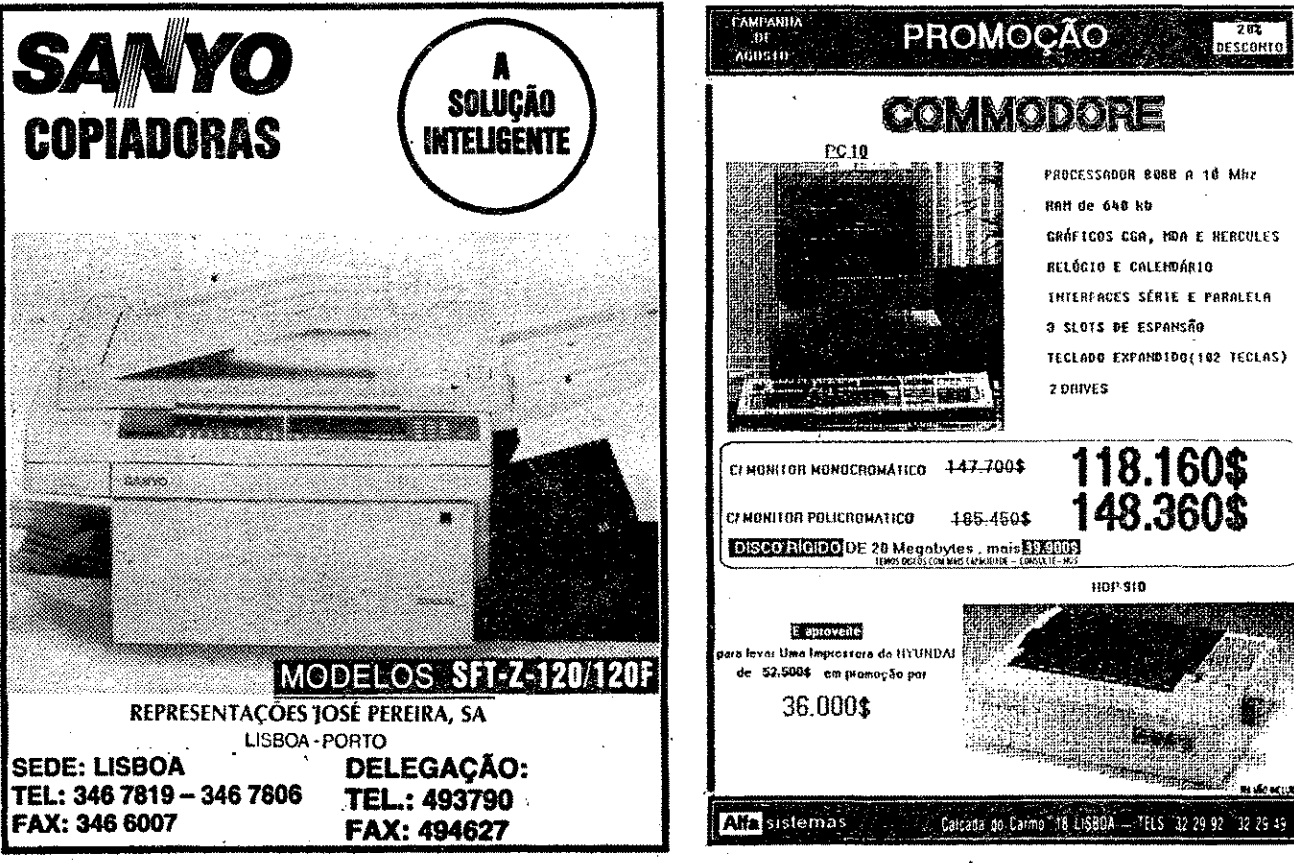

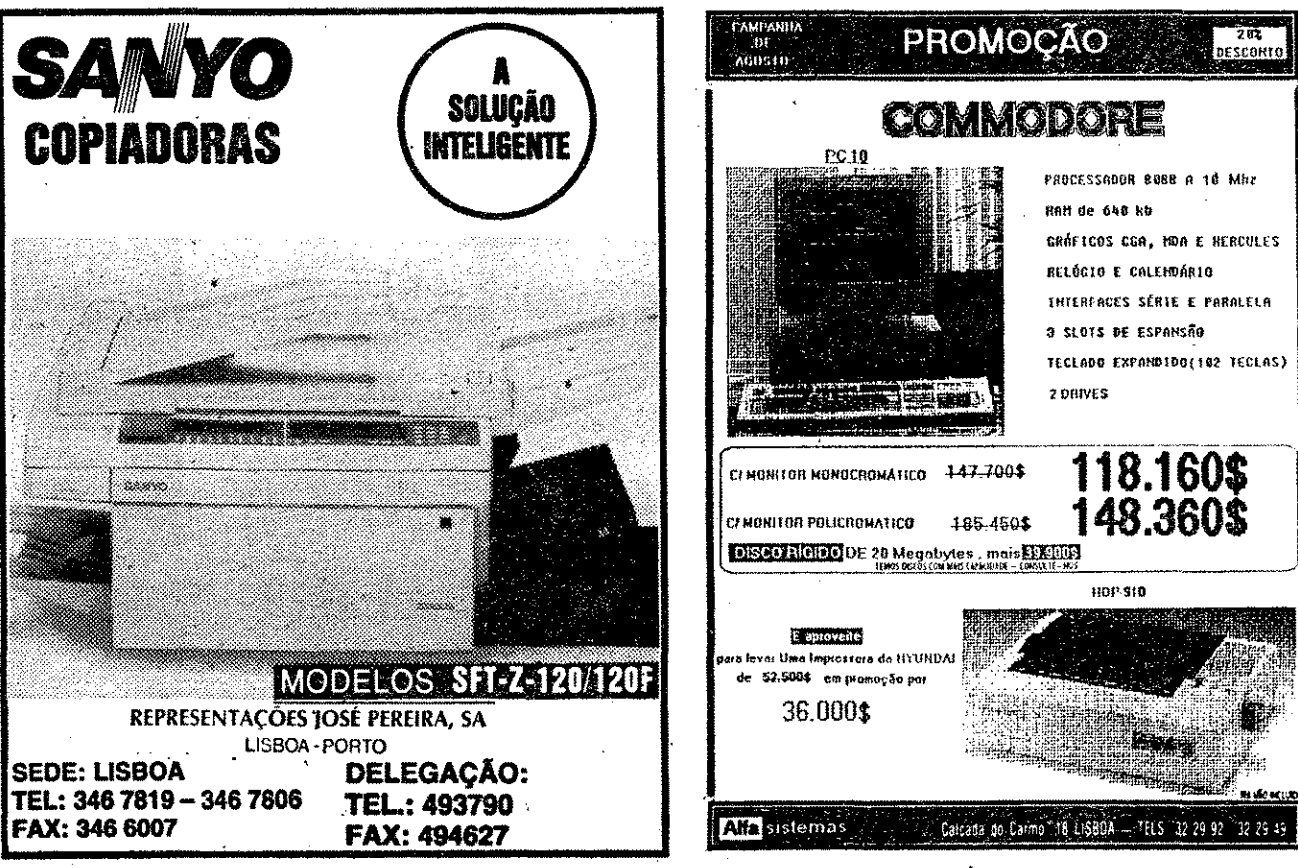

### **EPSON<sup>®</sup> POWER CENTER**

### PROMOÇÃO F1/90

OFERECEMOS 1 INGRESSO NO GP DE PORTUGAL DE F1 1990, A TODOS OS COMPRADORES DE EQUIPAMEN-TOS DA MARCA EPSON ® \*

\* ESTA PROMOÇÃO É VÁLIDA ATÉ 90/09/15, E DESTINA-SE<br>AO CONSUMIDOR FINAL NAS COMPRAS A PRONTO PAGAMENTO.

> RUA DIOGO CÃO, 34-A - 1300 LISBOA TELEFS. 64 14 50 - 362 01 75 - FAX 362 13 50

 $\mathbf{r}$ 

lharam a mesma missão.

Os gráficos estão bem elaborados e a música que acompanha a acção consegue ser bastante agradável. De qualquer modo, teclando S pode- -se abandonar a música e optar pelo som das armas.

Género: Acção N.º de disquetes: 1

A ajuda de mercenários, capazes de fazer frente a tamanho poder, é o ponto de partida para os 9 níveis de acção desta conversão da Ocean. Os inimigos e pontos estratégicos a destruir assentam sempre numa base mecânica, como tudo o que é obra do império de Crimson. Assim sendo, é preciso contar com o confronto permanente homem- -máquina, que só pode ser equilibrado recolhendo várías chaves que os malfeitores lar-

**XXIV** 

### JOGOS DE 16 BITS POR NUNO ALMEIDA A **RESISTENCIA |** AMEAÇA TIRANI DE REI CRII to de esse àrmamento adicional ter sido abandonado por mercenários anteriores, que fa-Título: «MIDNIGHT RESISTENCE»

Disponível para o Amiga, Atari ST, CPC, Commodore 64 e Spectrum, o jogo perde um pouco, por ser a versão para o Amiga a única que possui opção de 2 jogadores simultâneos a dar conta daquela ra-

Arghh...

paziada.

# O Mouse da 3ª Geração - Última Tecnologia

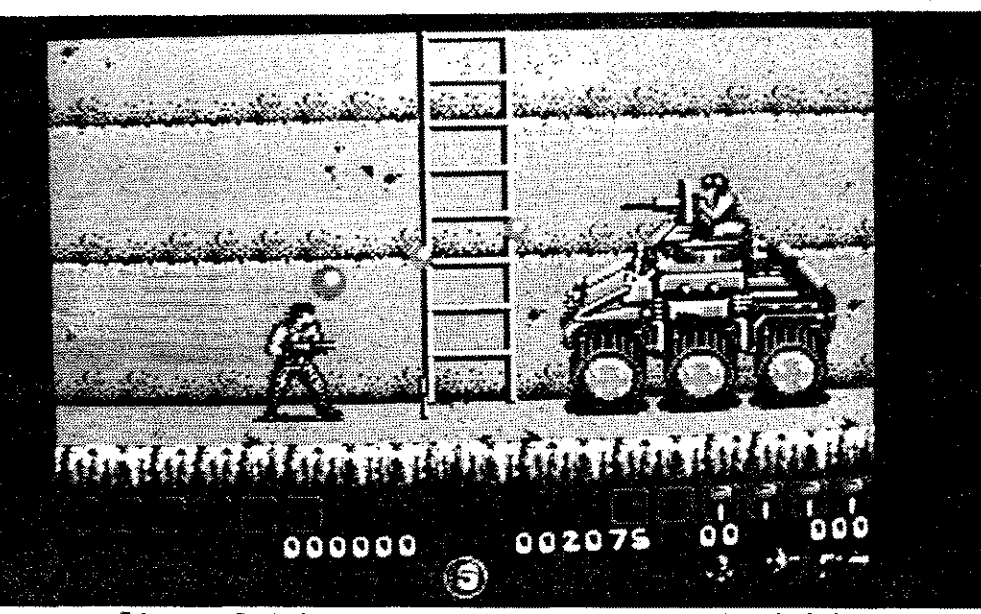

Esta conversão da Ocean consegue ser Interessante, por ser bastante jogável

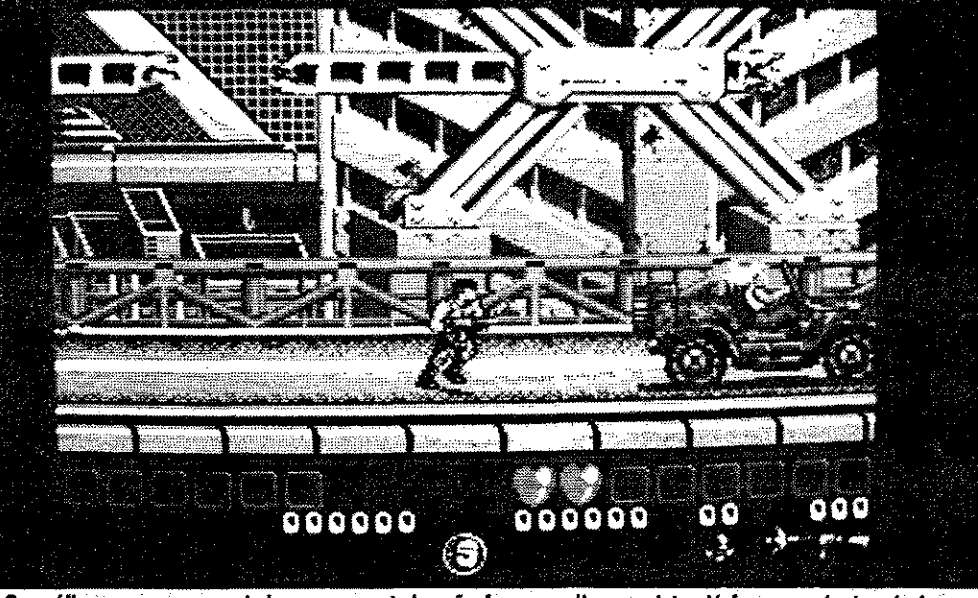

Os gráficos agora apresentados no computador não fogem muito aos vistos lá fora na máquina de jogos

<u> Elemento de la contrada de la contrada de la contrada de la contrada de la contrada de la contrada de la con</u>

Máquina: Amiga 512 Kb/l Mb

Vivem-se tempos difíceis, com o planeta Terra fraco e *to*talmente desprotegido face a um cientista maniaco que se

intitulou rei Crímson.

gam e que permitem o acesso a armamento mais poderoso. Apanhada a arma própria, consegue-se até largar mísseis pela pressão da tecla SH!FT. Na passagem de um nível para o outro, é contabilizado o número de chaves recolhido na fase anterior (máximo de 6 por jogador) e de seguida pode-se então recolher variado material bélico por troca de chaves. Um pormenor é o fac-Gráficos ......... 86% Animação ...... 91% Som •••.••......•... 850/0 Jogabilidade ... 86% Dificuldade .... 73% Conselho: É de pegar, pelo menos na versão Amiga.

# RD - Mouse Resolução Dinâmica

• 100% compatível com Microsoft e Mouse - Systems

**GUIA TV/«A CAPITAL»** 

• Software compatível: Microsoft, Windows, Word, Topview, Pc Paint Brush, Ventura, AutoCad, Lotus 1-2-3, Gem, Wordstar, etc.

- Para IBM PC/XT/AT ou PS/2 e compatíveis
- Disponível também para: MS Bus - Version (com ou sem placa) Schneider Bus - Version (Euro PC, Tower - AT) Atari - ST Bus Version Amiga Bus Version

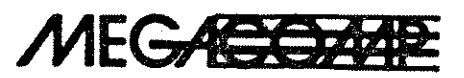

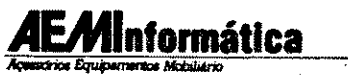

Rua Or. Pedro Sousa, 188 4100 PORTO Tel. 6179480 6101252

#### IMPORTADOR: DISTRIBUIDORES NO SUL:

Tels.: 824688/832939

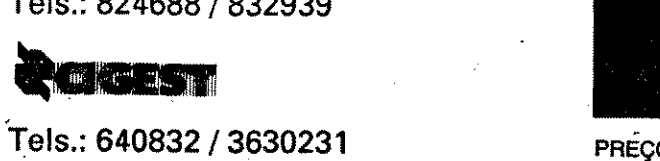

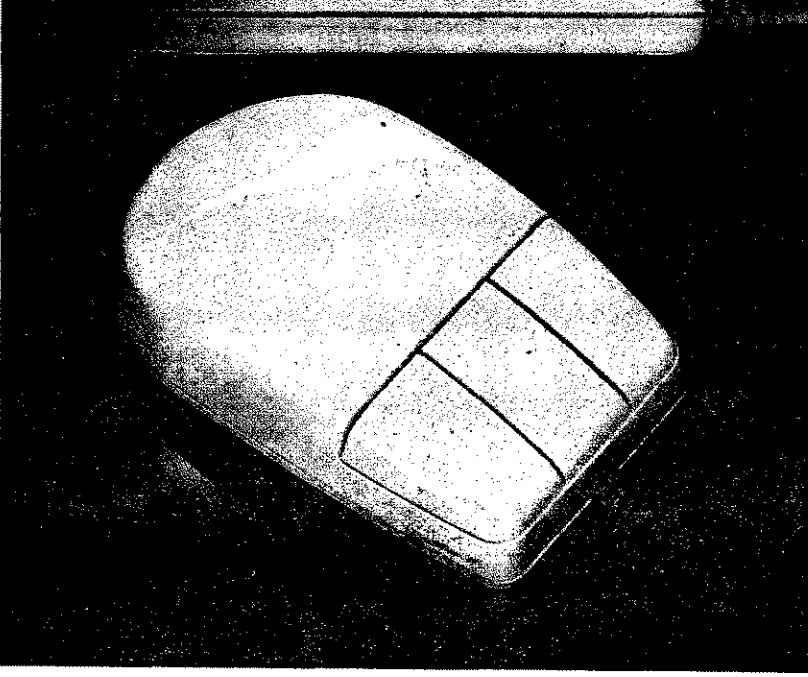

PREÇOS: PC XT/AT - Esc. 8800\$00 PS/2 - Esc. 9800\$00  $SCHNEIDER - Esc. 7500$00$ 

SOBRE OS PREÇOS APRESENTADOS INCIDE IVA A TAXA DE 17%

# **«SUPER· TETRIS» A DOIS Título: « TWINTRIS»**

#### **Género: Perícia N.· de disquetes: 1 Máquina: Amiga 512 Kb/1 Mb**

ritmo a!ucinante) e a acabar na música contagiante e muito adequada, que envoca de uma forma assinalável a muito usada

Convertido de computador para arcada, o *Tetris* revelou a supremacia dos simples e foi a<br>fonte de inspiração para os sucessivos jogos-«puzzle» que<br>apareceram posteriormente.

expressão "jogar só mais um". Inovações em *Twintris* há muitas. Sempre que se faz uma linha ou mais na horizontal, acontece um efeito surpreendente no «écran» e que por ser inesperado não se vai aqui contar. Te-

o jogo mais popular de *tr;'*  os tempos é conhecido po, *.dr*  causado um reboliço enorme na comunidade informática.

res do Amiga, que fazem aquí mham só em conta que dois jo-<br>um óptimo trabalho e garantem o padores simultâneos são capagadores simultâneos são capazes de tudo, mas tudo, para ver a surpresa de que acima se falou e que consegue ser mesmo a base de uma competição renhida, uma luta com as regras de *Tetris ...* 

Preparado para dois jogadores simultâneos em simples competição ou campeonato, o *Twintris* é o desafio da Svein Berge à máquina de jogos que, como é sa-bido, foi preparada também para dois jogadores (o velho lema, porque ganhas uma moeda, se podes ganhar duas?). Em verdade se diga que o *Twintris* lhe consegue ser largamente superior, a começar pela animação (palmas para os co-processado-

#### **Título: «SHADOW OF THE BEAST II» Género: Acção/Aventura N.· de disquetes: 2 Máquina: Amiga 512 Kb/l Mb**

Shadow of the Beast é um ti- gem distintos (para se ter uma tulo que dispensa qualquer apre- ideia, basta dizer que há ervas e sentação. Há até quem o consi- muros de pedra num primeiro dere o melhor jogo para o Com- plano. árvores num segundo, inmodore Amiga, pela especta- tercalados com criaturas de grá-<br>cularidade dos seus 2 Mb de ficos de qualidade fotográfica,<br>gráficos, a emoção dos seus 900 seguidos de mais planos de imagráficos, a emoção dos seus 900 seguidos de mais planos de ima-Kb de música estéreo, única e gem com montanhas e vales, principalmente pela sensação de planetas no céu, núvens tridirelevo e profundidade consegui-<br>da através de 13 planos de ima-

tulo que dispensa qualquer apre- ideia, basta dizer que há ervas e sentação. Há até quem o consi- muros de pedra num primeiro modos com criaturas de grá-<br>ficos de qualidade fotográfica, por diante), acompanhados de

um «scroll» de imagem também único até ao momento.

Fica-se com a ideia de que o velho *Tetris* ainda não morreu e ganhou antes uma nova forma e visual, que lhe garante adeptos por muito mais tempo.

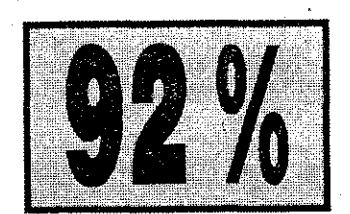

Gráficos: 80% Animação: 93% Som: 91% Jogabllldade: 100% (é bem possível)

Dificuldade: Variável Conselho: Imperdfvel!

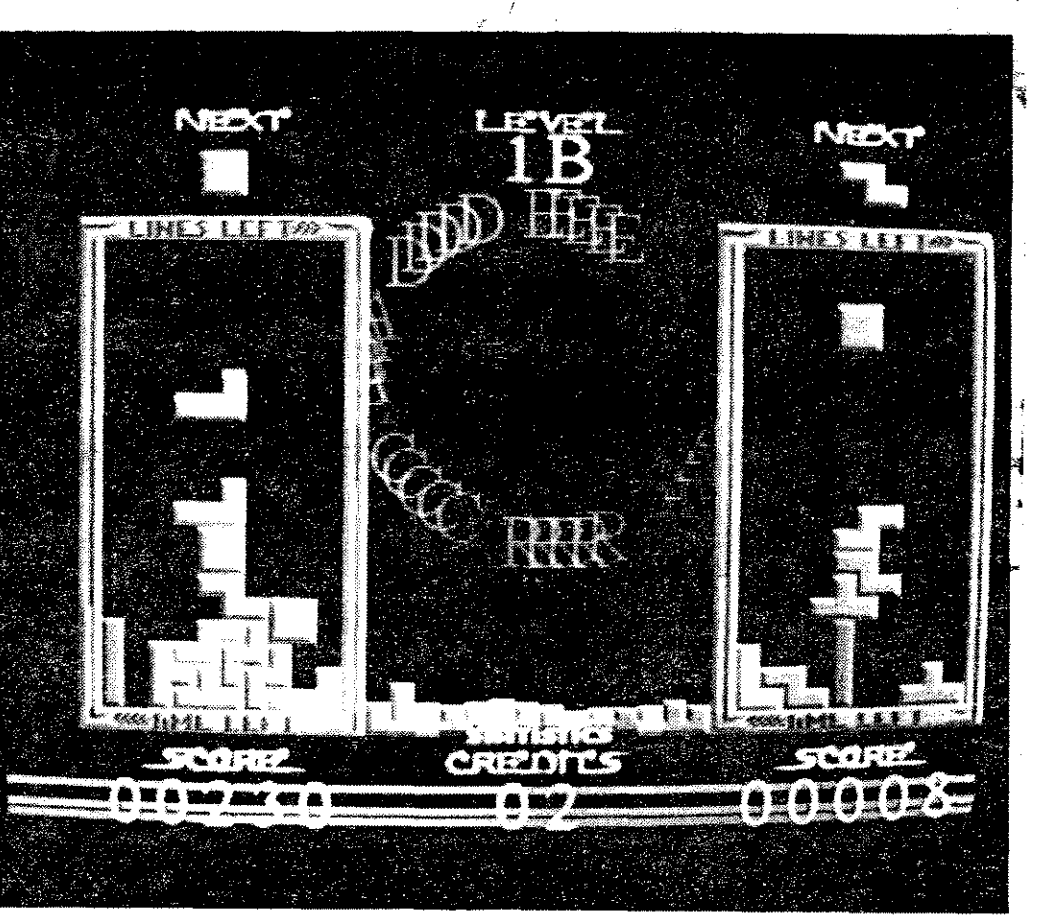

Pela fotografia, adivinha-se.a velocidade louca a que tudo corre em *Twintris* 

~~~ **«BEAST 11» À SOMBRA DO ORIGINAL** 

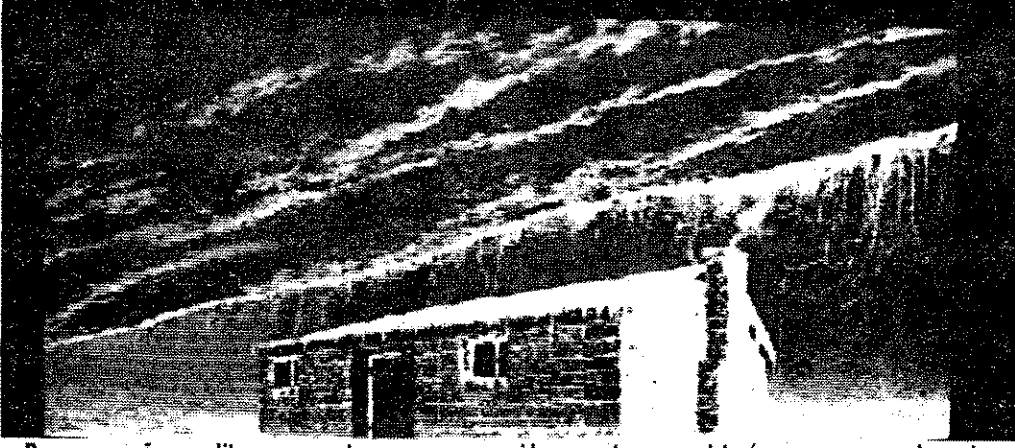

Para quem não acreditar e se mostrar pouco convencido, garante-se que isto é mesmo a segunda parte de *Shadow Df lhe Beast* 

> É óbvio que o anúncio da continuação da história após o lançamento da primeira parte fez com que muita gente esperasse com expectativa os resultados de um trabalho que já não podia ser outra coisa senão a conti-nuação do filme a três dimensões que podia ser jogado e colocava semelhantes máquinas de jogps à sombra.

A sombra do *Shadow of the Beast t,* fica agora a segunda parte, que possui uma apresentação que não se podia desejar melhor para o efeito - eu levo já, nem vale a pena ver o resto

Os 13 níveis de scroll, foram agora reduzidos a dois - resultar em cheio. Os 13 níveis de «scrolí», acompanhados de 13 planos de imagem distin-tos, foi um ar que lhes deu e foram reduzidos a dois! Dos gráficos pode-se dizer 10 000 vezes a mesma coisa, por não existir nem por perto a qualidade conseguida anteriormente e que só é vista agora de vez em quando, em certas imagens que surgem

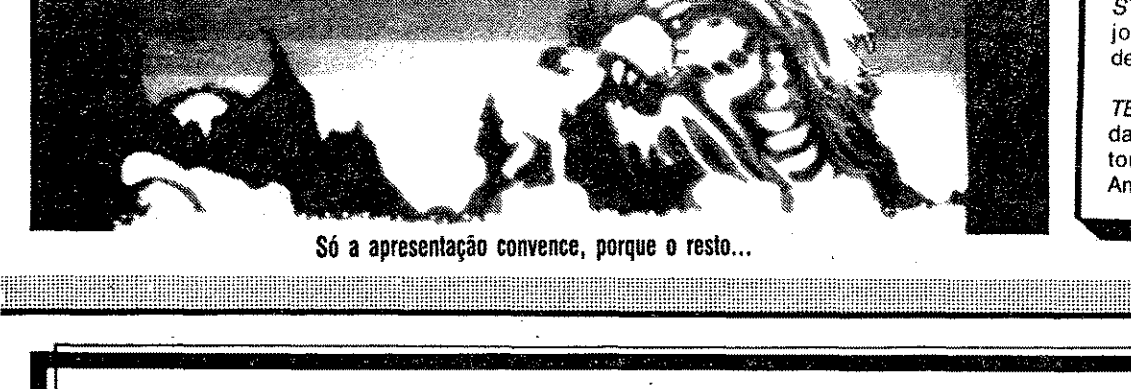

ST DRAGON --- A editora The Sales Curve vai lançar em breve a conversão da máquina de jogos com este nome. Ao que parece, a The Sales Curve já tem selo próprio e

*TEAM YANKEE* - Controlar 4 unidades tangues no início da Oxford Digital Interprises, num jogo de estratégie a novembre mundial é a proposta

da Oxford Digital Interprises, num jogo de estratégia e acção simultâneas. A acção é<br>tomada a partir de gráficos vectoriais a 3 dimensões. Estará disponível em versão<br>Amiga, ST, PC e só posteriormente em formato 8 bits. Amiga, Stevenson, Stevenson, Stevenson, Stevenson, Stevenson, Stevenson, Stevenson, Stevenson, Stevenson, Stevenson, Stevenson, Stevenson, Stevenson, Stevenson, Stevenson, Stevenson, Stevenson, Stevenson, Stevenson, Steven

**GUIA TV/«A CAPITAL» - XXV** 

com a entrada nas cavemas.

*NEOCRON --- Um shoot'em up* da Linel que garante. muita acção, 48 cores simultâneas e 300.<br>aliens diferentes, em 32 níveis.

A propósito de cavernas e de escuridão, é importante referir-se que agora o jogo se desenrola pelo começo da noite, pelo que é preciso fazer um esforço bastante grande para não ver esta solução senão como uma forma

**VÊM AÍ...** 

eficaz de encobrir e tapar buracos deixados pelo fracasso desta segunda parte, face à primeira. Claro, escurece-se a coisa e os gráficos passam por muito bons ...

Gráficos: 85% (do jogo, não da apresentação). Animação: 86%.

Som: 89%. Jogabilidade: 63%. Dificuldade: 92%.

Conselho: Quem jogou a primeira parte, não vai pe-

gar com vontade nesta segunda.

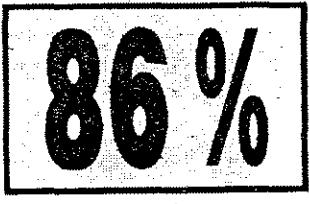

Pouco mais há a dizer deste jogo, que, e é importante dizer- -se, não é mau de todo, mas quando comparado com o trabalho original da Psygnosis revela falhas imperdoáveis, omissões e esquecimentos frequentes, que são em muito agravados por uma espera de quase meio ano por uma obra que se esperava e exigia já como a reedição de um êxito. Ficou à sombra do original.

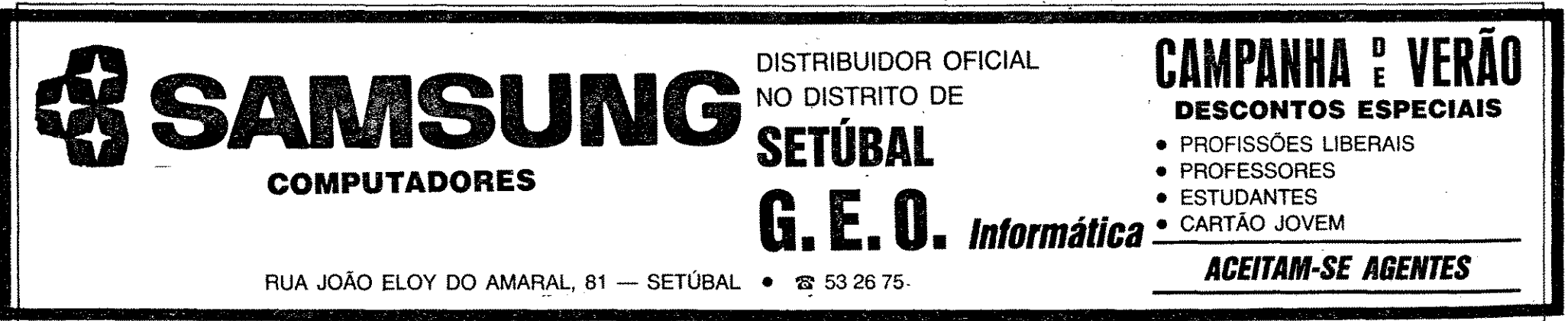

**.VIDEOJO\_GOS Por VÍ'I'OR PEDRO** 

### **Pokes €I Dicas**

...•.

A BBRIU-SE novamente a arca das velharias do Poço e surgiram muitas coisas Já esquecidas mas bem apreciadas. É altura de voltar a pegar noutros jogos.

Todas as dicas para acabar este jogo vieram do leitor *Nuno Saloio* da Rua Pedro Alvares Cabral, 52, 3.º-dt.º — 2830 Barreiro. É a garantia de mais um jogo acabado.

*BMX FREESTYLE*  As teclas:  $W -$  Esquerda

CLASSIFICAÇÃO: 12 VOLTAS TEMPO LIMITE: 1 MINUTO

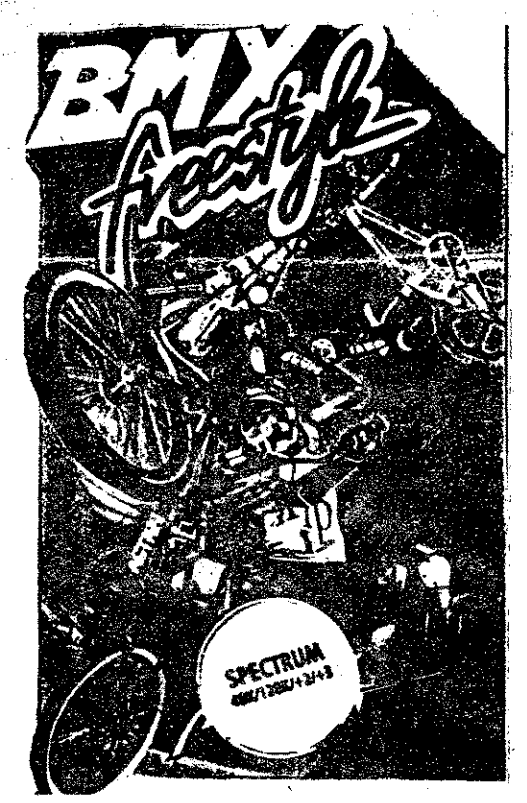

#### *BMK FREES'J'YLE*

- Dar mais impulso ao salto Classificação: 15 metros

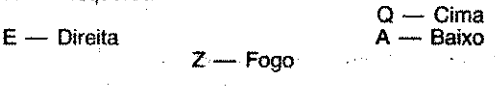

5 - *QUARTER PIPE HIGH JUMP*<br>E - Dar velocidade  $E -$  Dar velocidade<br> $Z -$  Dar a volta con  $-$  Dar a volta com a BMX Classificação: 6 metros

 $6 -$  TRICLES TRICKS

<sup>1</sup>'- *WHEEL/E TRfAL*   $E -$  Pedalare e levantar a roda da frente Classificação: 45 metros

2 - *RAMP JUMPING* 

 $W/E$  - Dar velocidade Q - Depois do salto levanta a roda da frente A - Depois do salto baixa a roda da frente

W - Andar para trás  $E -$  Andar para a frente Q -- Levantar a roda da frente A - Baixar a roda da frente Z — Fogo Classificação: 2000 pontos

3 - *HALF PIPE*   $W$  - Dar velocidade para a esquerda<br> $E$  - Dar velocidade para a direita Dar velocidade para a direita Dar a volta com a BMX Classificação: 12 voltas Tempo .lirnite: 1 minuto

*WHEELIE TRIAL* - Desçam a pista mantendo a roda da frente levantada, mas tenham cuidado com as pedras, pois estas levantam-nos a roda da frente, e com as manchas de óleo que nos aceleram a BMX. Quarido passarem por cima de uma pedra deixem de pedalar, retomando o movimento inicial após a sua passagem.

4 - *SLOW RACE*  W - Virar para baixo - Virar para cima Classificação: 1 m. 5 s.

Mais uma vez vos escrevo, desta feita para vos enviar um reprise sobre o *BMX Freestyle.* 

#### *BMX FREESTYLE*

O objectivo do jogo é mostrar que é o melhor em todas as provas existentes. Existem 6 provas:

- 1 WHEELIE TRIAL
- RAMP JUMPING
- 3 HALF PIPE

**BANGARAN DA BA** 

- $4 -$  SLOW RACE
- QUARTER PIPE HIGH JUMP
- $6 -$  TRICLES TRICKS

Um jogo que cativou o leitor *Vítor Jorge,* da Av. Brasil n.º 3, 2.º-dt.º - 2700 Amadora, foi o *Samurai Warrior* de que envia o mapa, algumas dicas e também outros pokes.

Sou um leitor recente do jornal «A Capital» quando numa sexta-feira o comprei, fiquei muito entusiasmado com todos os POKES & DICAS que ele continha. Desde então venho tentando recolher informações para jogos, quer por outros colegas quer por experiência própria, para podê- -Ias compartilhar com os outros leitores.

parei-o em três partes: A parte 1 passa-se facilmente.

*RAMP JUMPING -* Saltem a rampa e os concorrentes que estão deitados. Primam continuamente até à rampa as teclas «Esq/Dir.» para ganharem velocidade, premindo «Fogo» quando aparecer no ecrã a expressão «Kicked Now!»

- *HALF PIPE* Façam esta prova com a máxima velocidade e quando o jogador se elevar nas rampas laterais, primam «Fogo» para que o jogador dê a volta.
- *SLOW RACE* Prova de equiiíbriõ em que o jogador tem de se manter mais de um minuto e cinco segundos sem cortar a meta, mas tenham cuidado com as laterais da pista pois estas aceleram-nos a -BMX fazendo-nos cortar a meta mais cedo.
- *QUARTHER PIPE HIGH JUMP* Acelere a velocidade máxima e dê o salto mais alto possível. Deixe a BMX subir além dos seis metros, primindo seguidamente «Fogo».
- *TRICLES TRICKS* Mostrem tudo o que sabem fazer com a BMX. Eu cá arranjei uma forma, de obter sempre pontos altos. Primo «Cima» para levantar a roda' da frente e em seguida primo «Esq.» para que a BMX ande para trás, mantendo-me assim três segundos. Após' os três segundos primo «Baixo» e os quatro júris dão-me a pontuação máxima (9 pontos cada).

#### **SAMURAI WARRIOR**

10 REM BATTY HACK (C) ZZKJ<br>20 CLEAR 60000: LOAD "" CLEAR 60000: LOAD "" CODE: POKE 65522,252 30 FOR N=64512 TO 64517: READ A: POKE N, A: NEXT N 40 PRINT USR 64753 50 DATA 50,56,189,195,0,104

40 POKE 51175,183: REM INFINITE LIVES 50 POKE 37379,83: POKE 48209,193: REM IN-FINITE ENERGY 60 RANDOMIZE USR 50800.

Um mapa de */:Jridium* bem elaborado e cheio de pokes e dicas chegou-nos da Brandoa. E de autoria de *Pedra José Dias* que já começou a desesperar por não ver o seu trabalho publicado. Mas já conhecem o habitual atraso na correspondência...

Mando agora um mapa do *Samurai Warrior*  que fiz e de que gostaria. de' explicar certos pontos: Como o jogo não tem níveis específicos eu se-

- Na parte 2 teremos de ter cuidado ao passar a gruta pois as estalactites caem-nos em cima (o que seria uma dor de cabeça). Mais adiante encontramos uma casa onde nos dão co-

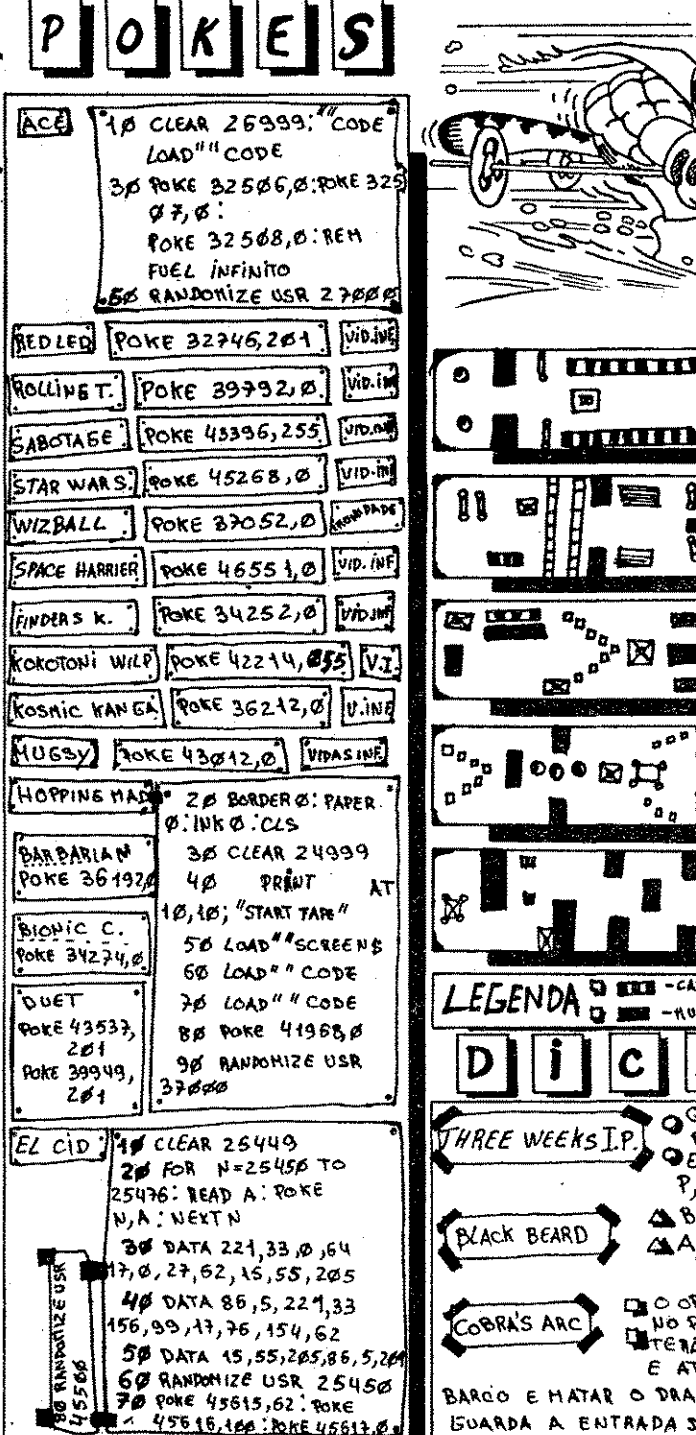

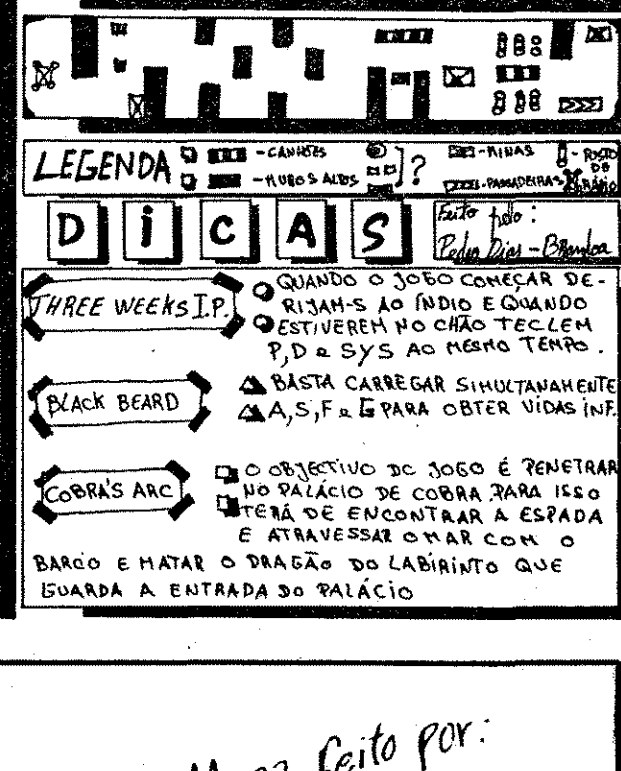

mun

E

វា មិ មិ

888

**SEXUE** 

**MARS** 190  $\blacksquare$ 

回

81

**ALCOHOL:** 

**IL THE** 

医器

**D** 

mida e dinheiro. Quase no fim da segunda parte aparece um ladrão que nos pede o dinheiro. Na terceira parte encontramos outra casa onde nos dão cornída. Por fim quando chegamos ao QG dos ninjas temos de enfrentar uma mão- -cheia deles para libertar o panda. Por agora é tudo e fiquem-se com estes Pokes Carregadores: *RAMPARTS -* 43059,0:35079,201 *BATTY* 

*ROL/NG THUNDER -* 

XXVI — GUIA TV/«A CAPITAL»

39792,0:40013,0:38909,0:40318,0:43397,0 *TARGET RENEGADE -*  63797,n:63760,0:63936,0

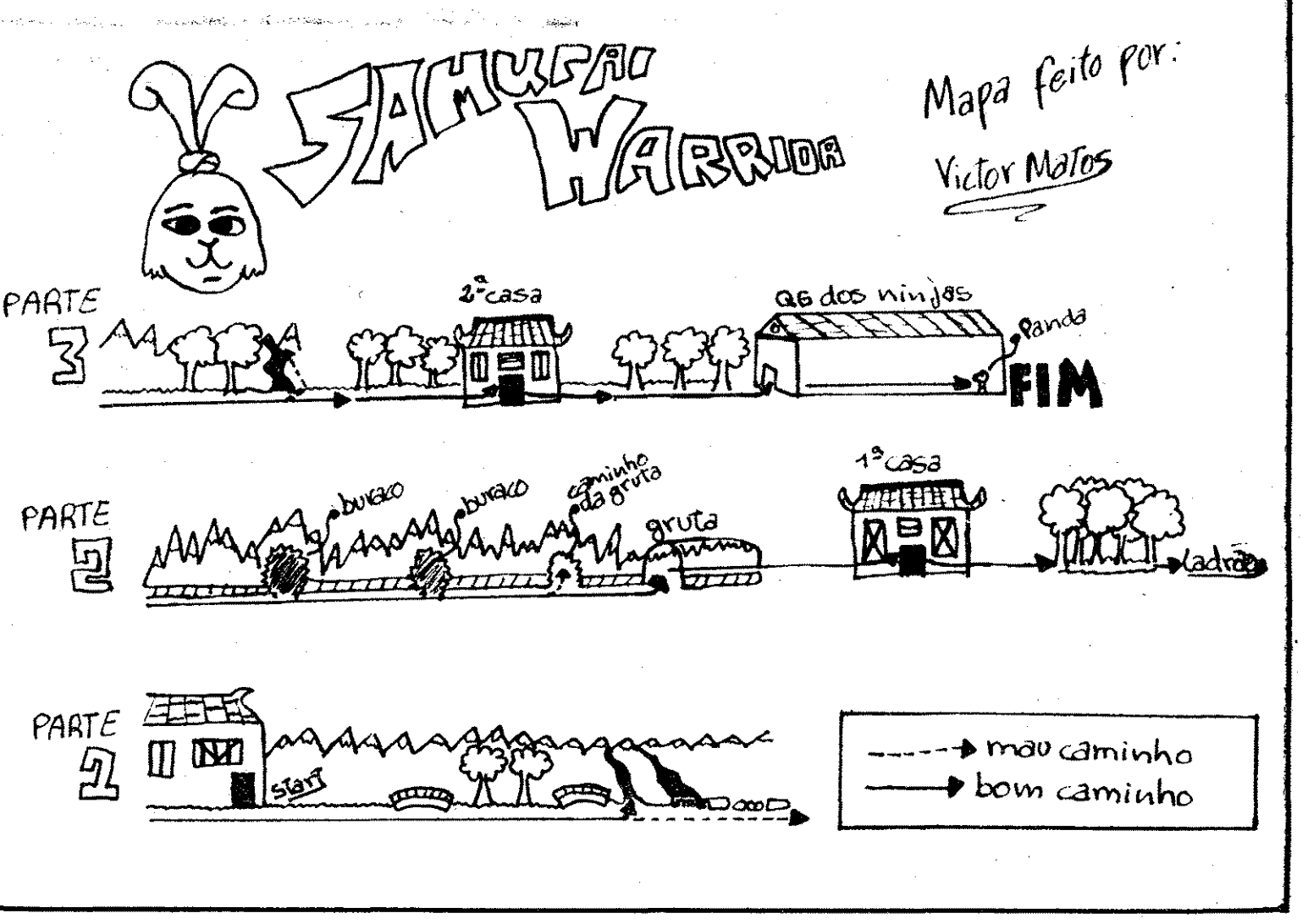

*POWER PYRAMIDS*  10 REM POWER PYRAMIDS 20 LOAD *n n* CODE 16384 30 LOAD *n n* CODE

HARRISHISHISH

#### *VIUDIVM*

<u> 1999 - James Andrews, Amerikaansk filozof (d. 1989)</u>

# JOGOS DE 8 BITS POF VÍTOR PEDRO PLANETA X PROMETE FUGA EM GRANDE

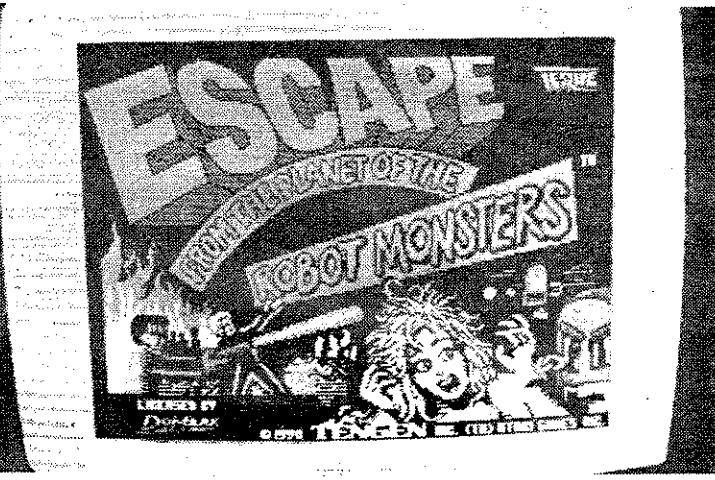

Disponível para quase todos os computadores, *Escape from the Planet of the Robot Monslers* já chegou também ao Spectrum

#### Título: ESCAPE FROM THE PLANET OF THE ROBOT MONSTERS

Quem não tem saudades de um *Movie* ou de um *Highway Enconter?* Pois alegrem-se que a Tengen veio matar essa saudade. Tudo se<br>passa num futuro próximo, onde um mundo é dominado por robôs.

**Havendo a possibilidade de jo-**<br>gar simultaneamente com 2 jogadores, Jake e Duke, *Escape from* caixas, tendo algumas comida,<br>*the planet of the robot monsters* energia extra, bombas e outros<br>tem como objectivo a destruição *itens.* de tudo o que atravessa pela fren- Quando destruidos os robôs, te (o grosso são robôs), a salva- estes deixam um cristal que ajuda ção do professor Sarah Bellum e ao aumento de poder *(ray power)*  também dos reféns, alguns deles e quantos mais cristais recolherencontram-se fechados em cúpu- mos mais devastadora ficará a las de vidro a fim de serem trans- nossa arma.

espalhados pelo complexo várias<br>caixas, tendo algumas comida,<br>energia extra, bombas e outros

formados em Robo-Zombies. Para salvar os reféns, basta Para activar as escadas rolan- passar por eles que são imediata-tes é necessário encontrar um in- mente teletranspottados para a terruptor escondido na mesma nave que roda em órbita do pla neta X. Alguns foram aprisionados<br>em cúpulas de vidro e para os um segundo piso e à possível em cúpulas de vidro e para os passagem de nível. Encontram-se salvar é necessário descobrir e

destruir o computador que os controla. De três em três níveis encontra-se um bicho duro de roer, que só à custa de muitas. bombas e uma boa dose de paciência por.<br>parte do jogador é que desiste.

endereço 16384, quando gravada e MISE USER 28350. Este comando usada no modo usual, ocupa 6912 by- trum, dependendo obviamente esse permite chamar á primeira imagem<br>tes, o equivalente a aproximadamente número da complexidade das imagens comprimida, visto o valor carregado no tes, o equivalente a aproximadamente número da complexidade das imagens comprimida, visto o valor carregado no<br>7 Kb. Isto revela-se particularmente in- que se comprimem. Por outras pala- endereço 28352 ser o 1. No caso de 7 Kb. Isto revela-se particularmente in- que se comprimem. Por outras pala- endereço 28352 ser o 1. No caso de sível a utilização de 6 «écrans» simul-<br>tâneos, quando se trabalha nestas Recomenda-se o uso obrigatório tâneos, quando se trabalha nestas Recomenda-se o uso obrigatório mente comprimida, faz-se POKE<br>Condições. condições deste programa, que como já se disse 28352,4 e de seguida RANDOMISE

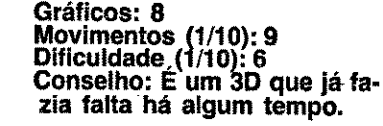

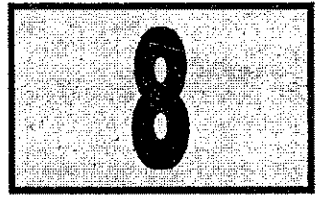

CREDITS  $$05$ 4⊘ 1 做得某事的现在分

Um regresso bem sucedido dos jogos de 3 dimensões

# - MATA· TIJOLOS SEM IMAGINAÇÃO

Género: Tiro à parede Gráficos (1/10): 5 Movimentos (1/10): 6 Dificuldade (1/10): 8 Conselho: Aguarde por algo mais criativo.

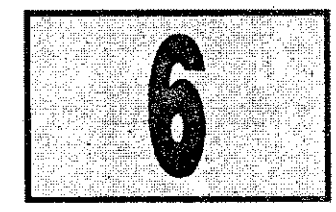

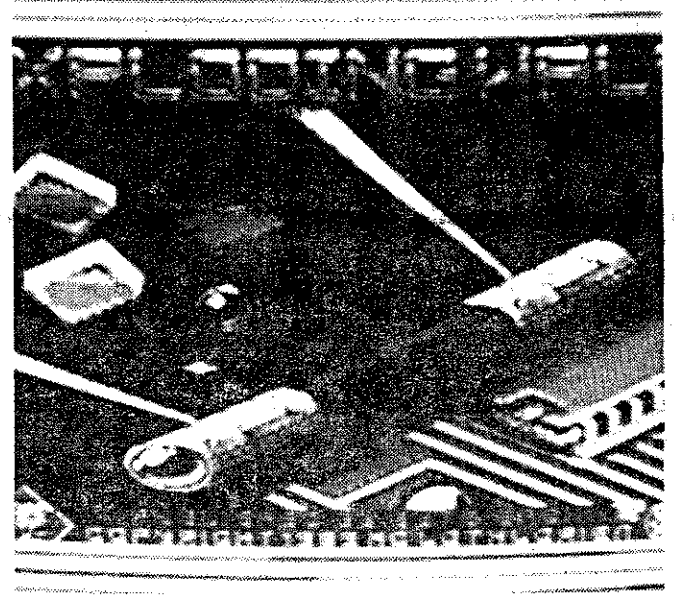

Um écrã que apresenta a reedição de uma ideia já muito vista

condlçoes; deste programa, que como já se disse 28352,4 e de seguida RANDOMISE A solução para quem pretende com- faz parte integrante do The Artist II, USR 28350. E pronto, será resolvido o primir informação gráfica está à vista. por ser extremamente útil e levar a re- problema de guardar muitas imagens<br>Com o Screen Compressor, podem- sultados incríveis. Todo o processo é na memória e fazer o seu aparecimenpossível, primindo a tecla 7 e carre- to no «écran» de um modo fácil e gando, uma a uma, as imagens, que rápido.

vras, quanto mais complicado o dese- se pretender, por exemplo, chamar ao nho, mais memória ocupa.<br>
«ecran» a quarta imagem anterior-

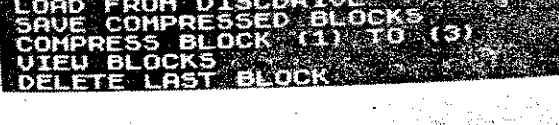

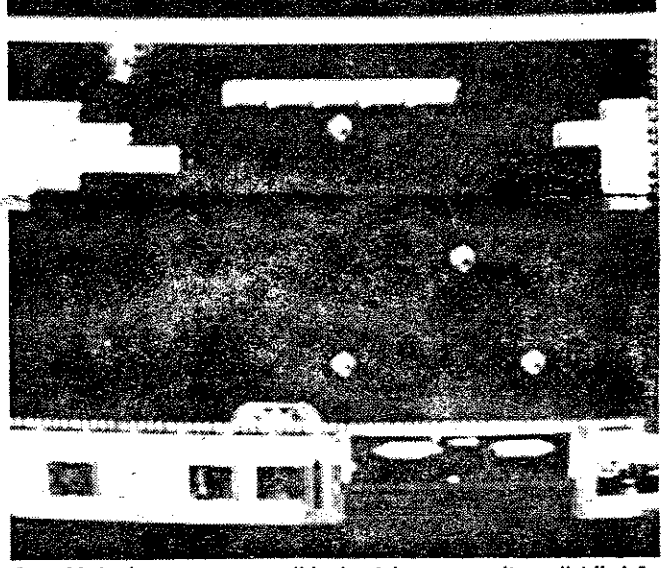

A novidade é agora um *sero /I* horizontal, que permite a distribuição da área de jogo por uns largos metros

#### TíTULO: EXPlODING WALL

Sim, chegou mais um tiro à parede e desta vez veio da Byte

Back. . Um jogo muito semelhante a *Arkanoid,* só que para dar mais dificuldade recorreu-se ao aumento do número de tijolos e consequentemente do espaço de jogo.

Com o Screen Compressor, podem- sultados incríveis. Todo o processo é -se instalar várias dezenas de ima- possível, primindo a tecla 7 e carregens nos escassos 48 Kb do Spec- gando, uma a uma, as imagens, que rápido.

No canto inferior esquerdo encontra-se o armamento que podemos adquirir, desde jogar com quatro bolas ao mesmo até aos indispensáveis tirinhos. No lado direito temos um mapa que indica os tijolos que falta abater.

Com 20 níveis e uma dificuldade algo exagerada. *Exploding Wa/l* não vai cativar muita atenção. Há que dar um bom puxão de orelhas a esses programadores e dizer-lhes que puxem pela cabeça e tragam algo mais criativo cá para fora. Enfim, é mais um jogo para atirar para o fundo da gaveta e só voltar a pegar quando saltar por aí um bom poke que neutralize aquela bicharada toda.

## DICAS PARA PROGRAMAÇÃO

Das duas cassetes do The Artist II, o mais útil do programa está por certo vão sendo comprimidas e podem dena segunda. O pólo de atracção de que se fala é o Screen Compressor, que pois ser gravadas num único bloco. O constitui a ajuda mais preciosa a quem pretende comprimir informação. É sabido seu aparecimento no «écran» é insque uma imagem residente a partir do tantâneo e faz-se através de R

SCREEN COMPRESSOR

o *Sereen Compressor* constitui um modo fácil e eficaz de compressão de imagens no Spectrum, ideal para aplicações em videojogcs

GUIA TV/«A CAPITAL» - XXVII

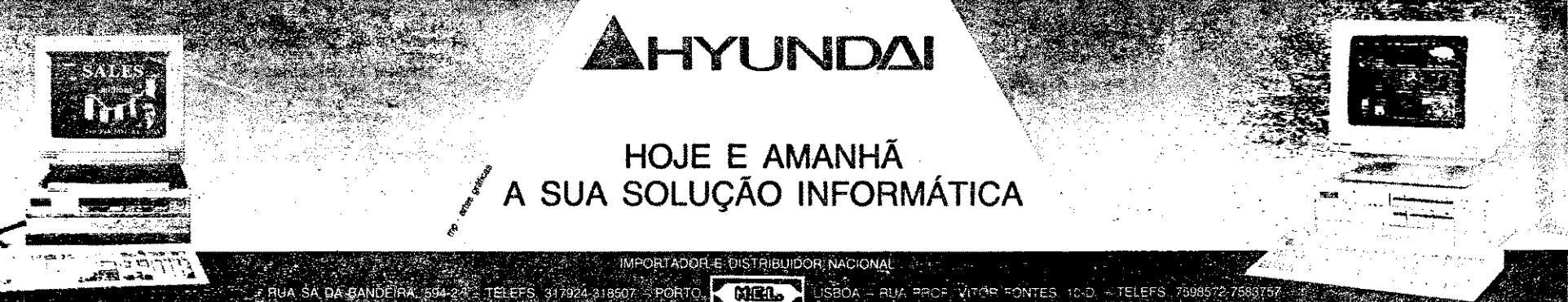

Wh EOJOGOS  $P$  O K E S **Por VÍTOR PEDRO** THUNDE<sup>R</sup> **EANE** THE CLEAR 26999:"CODE  $AC<sub>4</sub>$ **Pokes & Dicas** WREEWTA 3¢ POKE 325¢6,0; ROKE ganharem velocidade, premindo «Fogo» quan-<br>do aparecer no ecrá a expressão «Kicked<br>Now!» A BBRIU-SE novamente a arca das velharias<br>do Poço e surgiram muitas coisas já esque-<br>tar a pegar noutros jogos.<br>tar a pegar noutros jogos.  $97,8$ **POKE 32568,6:REM**  $\mathcal{O}$ FUEL INFINITO HALF PIPE — Façam esta prova com a máxima<br>velocidade e quando o jogador se elevar nas<br>rampas laterais, primam «Fogo» para que o<br>jogador de a volta. MARA URIDIUM **REDLED POKE 32746,284 WOUND** CLASSIFICAÇÃO: 12 VOLTAS<br>TEMPO LIMITE: 1 MINUTO  $\overline{1111}$ THEFT  $\bullet$ ROLLING T. POKE 39792, B. WO.IN  $SLOW$   $RACE$  — Prova de equilíbrió em que o parter mais de um minuto e se maner mais en caracterista de um minuto en termes alemantes en termes a celevam es la pista pois estas acelevam nos a BMX fazendo-nos contar a meta m **A1t** 同 ABOTAGE (POKE 43396, 255) VIDAS  $\bullet$ **ICEN COUNTER** STAR WARS. GOKE 45268, 0  $BBA$  $\blacksquare$ NIZBALL : POKE 37052,0 (  $\sum_{i=1}^{n}$ **AAB** SPACE HARRIER DOKE 4655 1, 0 VID. NIF QUARTHER PIPE HIGH JUMP -- Acelere a ve-<br>locidade máxima e dê o salto mais alto possí-<br>vel. Deixe a BMX subir além dos seis metros,<br>primindo seguidamente «Fogo». FINDERS K. ] [ROKE 34252,0] [VIDJIN] 医乳 DET DEED **MR SECON Part 888** 冈面 KOKOTONI WILP POWE 42214, 855 V.I. П **SHIP RETER** TRICLES TRICKS — Mostrem tudo o que sabem<br>dazer com a BMX. Eu cá ararajei una forma<br>de obter sempre pontos altos. Primo «Cima»<br>para levantar a roda da frente e em seguida<br>primo «Esq.» para que a BMX ande para trás,<br>manhand KOSMIC KANGA (POKE 36212, 0) U.INA **Expertised Prop Jose Bit** HUGSY JOKE 43042,0) [VIDAS WE] HOPPINE MADE 28 BORDER &: PAPER  $\theta$ BARDARIAN 30 CLEAR 24999 4Ø PRINT **BAS**  $\mathbf{M}$ X 10, 10; "START TARE" N m **SAMURAI WARRIOR** BIONIC C. 988 56 LOAD "SCREENS  $D223$ ke 342,74,0 Um jogo que cativou o leitor Vitor Jorge, da Av.<br>rasil n.º 3, 2.º-dt, <sup>2</sup> - 2700 Amadora, foi o *Samu-il Warrior* de que envia o mapa, algumas dicas 6% LOLD \* " CODE  $Rr$ Part - Break  $A - 860$ H LOAD" " CODE LEGENDA  $\overline{\mathbf{?}}$ OUET POKE 43537,<br>201<br>POKE 39949,<br>201 37888 Number 41968 Sou um leitor recente do jornal «A Capital»,<br>quando numa sexta-feira o comprei, fiquei muito<br>entusiasmado com todos os POKES & DICAS<br>que ele continha. Desde então venho tentando<br>recolher informações para jogos, quer por ou D C A  $\mathcal{S}$ Palm Dias - $.$  $Bx$ RIJAN-S LO INDIO E QUESAR DE  $\circ$ EL CID<sup>3</sup> 4 CLEAR 25449<br>25 FOR N=25456 TO<br>25476: RAD A: POKE<br>N.A: NEXT N **THREE WEEKS I.P.**  $\circ$ A BASTA CARREGAR SINUCTANAMENTE **BLACK BEARD** 38 DATA 221, 33, 0, 64<br>17, 0, 27, 62, 16, 55, 205<br>46 DATA 86, 5, 221, 33 que la composició tem níveis específicos eu se-<br>como o jogo não tem níveis específicos eu se-<br>parei-o em três partes:<br>— Na parte 1 pasa-se facilmente.<br>— a parte 2 teremos de ter cuidado ao pas-<br>cina (o que seria uma dor de **BMX FREESTYLE ANIMOVE CUSK** DO OBJETIVO DE JOGO É PENETRAR<br>NO PALÁCIO DE COBRA JARA ISSO<br>LITERÁ DE ENCONTRAR A ESPADA Todas as dicas para acabar este jogo vieram<br>do leitor Muno Sa/olo da Rua Pedro Álvares Ca-<br>bral, 52, 3.º-dt.º -- 2830 Barreiro. É a garantia de<br>mais um jogo acabado. COBRA'S ARC 49 08143615, 227, 33<br>156, 89 143, 45, 45, 45, 65, 65, 65, 66<br>66 RANDONIZE USR 25465, 66<br>76 PORE 45615, 62, 70KE E ATRAVESSAR OMAR COM BARCO E HATAR **BMX FREESTYLE GUARDA A ENTRADA SO PALÁCIO** As teclas:<br>W - Esquerda  $Q - Cima$ <br> $A - Baixo$  $E -$  Direita  $Z - Fogo$ **WHEELIE TRIAL** いしんじゅう E - Pedalare e levantar a roda da frente<br>Classificação: 45 metros

- RAMP JUMPING  $\tilde{W}/E$ 

— Privincia Judicidade<br>
— Depois do salto levanta a roda da frente<br>
— Depois do salto baixa a roda da frente<br>
— Dar mais impulso ao salto<br>
Ilassificação: 15 metros  $\frac{0}{4}$ 

HALF PIPE y - Dar velocidade para a esquerda<br>E - Dar velocidade para a direita<br>E - Dar a volta com a BMX<br>Classificação: 12 voltas<br>Tempo limite: 1 minuto

 $4 - SLOW RACE  
W - Virar para baixo  
E - Virar para cima  
Classificação: 1 m. 5 s.$ 

**QUARTER PIPE HIGH JUMP**  $\bar{z}$  —

6 -- TRICLES TRICKS<br>W -- Andar para trás<br>E -- Andar para a frente<br>Q --- Levantar a roda da frente<br>A -- Baixar a roda da frente<br>Z -- Fogo<br>Classificação: 2000 pontos

Mais uma vez vos escrevo, desta feita para vos<br>enviar um reprise sobre o BMX Freestyle.

BMX FREESTYLE<br>
O objectivo do jogo é mostrar que é o melhor em<br>
todas as provas oxistentes. Existem 6 provas:<br>
2 — RAMP JUMPING<br>
3 — HALF PIPE<br>
4 — SLOW RACE<br>
5 — QUARTER PIPE HIGH JUMP<br>
6 — TRICLES TRICKS

- 
- 
- 

WHEELIE TRIAL — Descam a pista mantendo a roda da frente levantada, mas tenham cuidado com as pedras, pois estas levantam-nos a roda da frente, e com as manchas de óleo que nos anos da da fente, e com as manchas de óleo qu WHEELIE TRIAL -

RAMP JUMPING - Saltem a rampa e os concorrentes que estão deitados. Primam continuamente até à rampa as teclas «Esq/Dir.» para

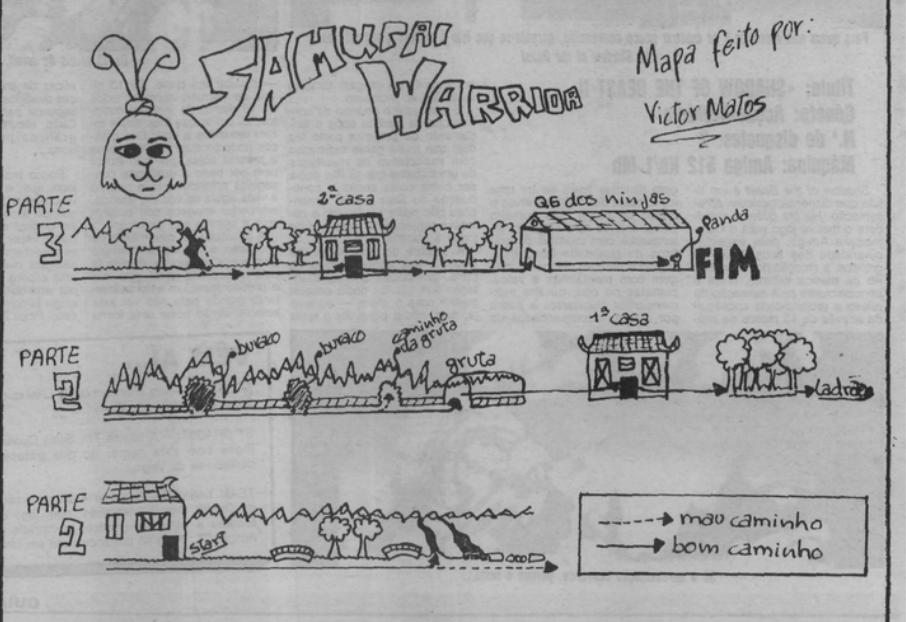

mida e dinheiro. Quase no fim da segunda parte aprece um ladrão que nos pede o dinheiro.<br>
— Na terceira parte encontramos outra casa<br>
ao conde nos dão conida. Por fim quando chegamos<br>
ao QG dos ninjas temos de enfrentar u

- e Carregadores:<br>RAMPARTS 43059,0:35079,201<br>ROLING THUNDER<br>39792,0:40019,0:38999,0:40318,0:43397,0<br>7ARGET RENEGADE —<br>63797,n:83760,0:63936,0
- 

- BATTY<br>10 REM BATTY HACK (C) ZZKJ<br>20 CLEAR 60000: LOAD \*\* CODE: POKE<br>65522,252<br>30 FOR N=64512 TO 64517: READ A: POKE N,<br>40 PRINT USR 64753<br>50 DATA 50,56,189,195,0,104
- 
- 

POWER PYRAMIDS<br>10 REM POWER PYRAMIDS<br>20 LOAD " " CODE 16384<br>30 LOAD " " CODE

- 
- 
- 40 POKE 51175,183: REM INFINITE LIVES<br>50 POKE 37379,83: POKE 48209,193: REM IN-<br>FINITE ENERGY<br>60 RANDOMIZE USR 50800.

#### **URIDIUM**

Um mapa de Uridium bem elaborado e cheio<br>de pokes e dicas chegou-nos da Brandoa. É de<br>autoria de Pedro José Dias que já começou a<br>desesperar por não ver o seu trabalho publicado.<br>Mas já conhecem o habitual atraso na corres

XXVI - GUIA TV/«A CAPITAL»

## **PLANETA X** PROMETE FUGA

#### **Titulo: ESCAPE FROM THE PLANET OF THE ROBOT MONSTERS**

Quem não tem saudades de um Movie ou de um Highway Enconter? Pois alegrem-se que a Tengen veio matar essa saudade. Tudo se passa num futuro próximo, onde um mundo é dominado por robôs.<br>Havendo a possibilidade de jo-

**JOGOS DE 8 BITS** 

Havendo a possibilidade de jo-<br>gar simultaneamente com 2 joga-<br>dores, Jake e Duke, Escape from<br>the planet of the robot monsters<br>term como objectivo a destruição<br>de tudo o que atravessa pela fren-<br>cão do professor Sarah Bel

Para activar as escadas rolan-<br>tes é necessário encontrar um interruptor escondido na mesma<br>sala e, feito isto, tem-se acesso a<br>um segundo piso e à possível<br>passagem de nível. Encontram-se

espalhados pelo complexo várias<br>caixas, tendo algumas comida,<br>energia extra, bombas e outros iton

*nens.*<br>Cuando destruídos os robôs,<br>estes deixam um cristal que ajuda<br>ao aumento de poder *(ray power)*<br>e quantos mais cristais recolher-<br>mos mais devastadora ficará a nossa arma.

Para salvar os reféns, basta rara savar os reies que são imediatemente teletransportados para a nave que roda em órbita do pla-<br>nexe que roda em órbita do pla-<br>nexe que roda em órbita do pla-<br>nexe que roda em cúpulas de vidro e para os salvar é necessário descobrir e

struir o computador que os condestrur o computador que os con-<br>toda. De três em três níveis en-<br>contra-se um bicho duro de roer,<br>que só à custa de muitas bombas<br>e uma boa dose de paciência por<br>parte do jogador é que desiste.

**Por VÍTOR PEDRO** 

Gráficos: 8 Straiteois:<br>Movimentos (1/10): 9<br>Dificuldade (1/10): 6<br>Conselho: É um 3D que já fa-<br>zia falta há algum tempo.

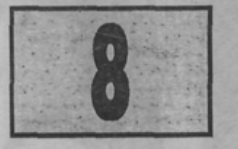

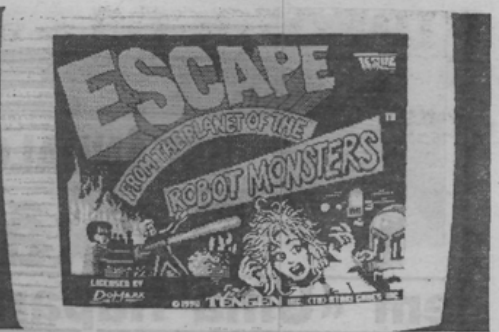

Disponível para quase todos os computadores, Escape from the Planet of the Robot Monsters já chegou também ao Spectrum

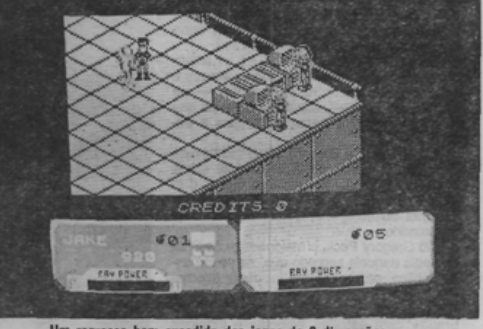

Um regresso bem sucedido dos jogos de 3 dimensões

### **MATA-TIJOLOS SEM IMAGINAÇÃO**

#### **TÍTULO: EXPLODING WALL**

Sim, chegou mais um tiro à parede e desta vez veio da Byte

Um jogo muito semelhante a Arkanoid, só que para dar mais

Um jogo muito semelhante a Arkanoid, só que para dar mais<br>dificuldade recorreu-se ao aumento do número de tijolos e conse-<br>quentemente do espaço de jogo.<br>No canto inferior esquerdo encontra-se o armamento que po-<br>demos adq toda.

Género: Tiro à parede Gráficos (1/10): 5 Movimentos (1/10): 6 Dificuldade (1/10): 8 Conselho: Aguarde por algo mais criativo.

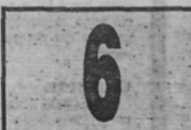

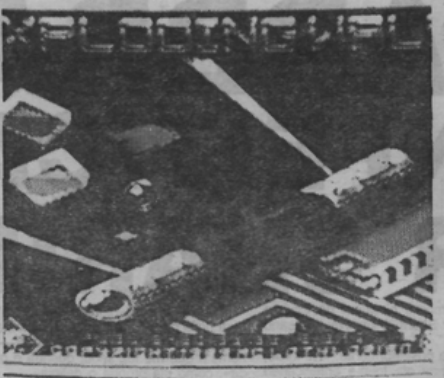

Um écrá que apresenta a reedição de uma ideia já muito vista

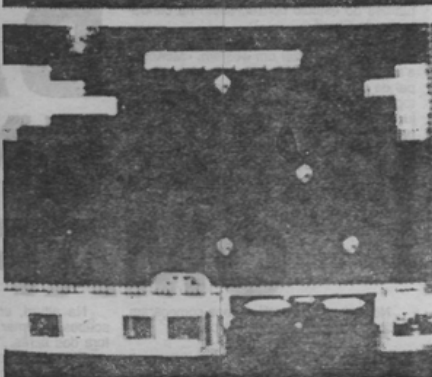

A novidade é agora um scro // horizontal, que permite a distribuição da área de jogo por uns largos metros

 $(3)$ 

### **DICAS PARA PROGRAMAÇÃO**

Das duas cassetes do The Artist II, o mais útil do programa está por certo vão sendo comprimidas e podem denos constitui a ajuda mais preciosa a quem pretende comprimir informação. É sabido seu aparecimento no «écran» é in

tes, o equivalente a aproximadamente<br>7 Kb. Isto revela-se particularmente incómodo se pensarmos que só é pos-<br>sível a utilização de 6 «écrans» simultâneos, quando se trabalha nestas condições

A solução para quem pretende comprimir informação gráfica está à vista.<br>Com o Screen Compressor, podem-se instalar várias dezenas de imagens hos escassos 48 Kb do Spec-

número da complexidade das imagens<br>que se comprimem. Por outras palavras, quanto mais complicado o desenho.

Recomenda-se o uso obrigatório<br>deste programa, que como já se disse<br>faz parte integrante do The Artist II,<br>por ser extremamente útil e levar a resultados incriveis. Todo o processo é<br>possível, primindo a tecla 7 e carregando, uma a uma, as imagens, que

comprimida, visto o valor carregado no<br>endereço 28352 ser o 1. No caso de se pretender, por exemplo, chamar ao eectane a quarta magnitude and provide the POKE<br>198352, 4 e de seguida RANDOMISE<br>USR 29350. E pronto, será resolvido o<br>problema de guardar muitas imagens<br>na memória e fazer o seu aparecimenta memória e fazer o seu aparecim

O Screen Compressor constitui um modo fácil e eficaz de compressão de imagens no Spectrum, ideal para aplicações em videojogos

**BLOCK** 

SCREEN COMPRESSOR

**JE ARTIST<br>OAD FROM UAFA<br>OAD FROM UAFA<br>OAD FROM UAFA<br>AUE COMPRESSED BLOCKS<br>OMPRESS BLOCK (1) TO** 

-OAD<br>-OAD

**GUIA TV/«A CAPITAL» - XXVII AND AND STATE**